## **Toshiba Windows Operator Console Quick Guide**

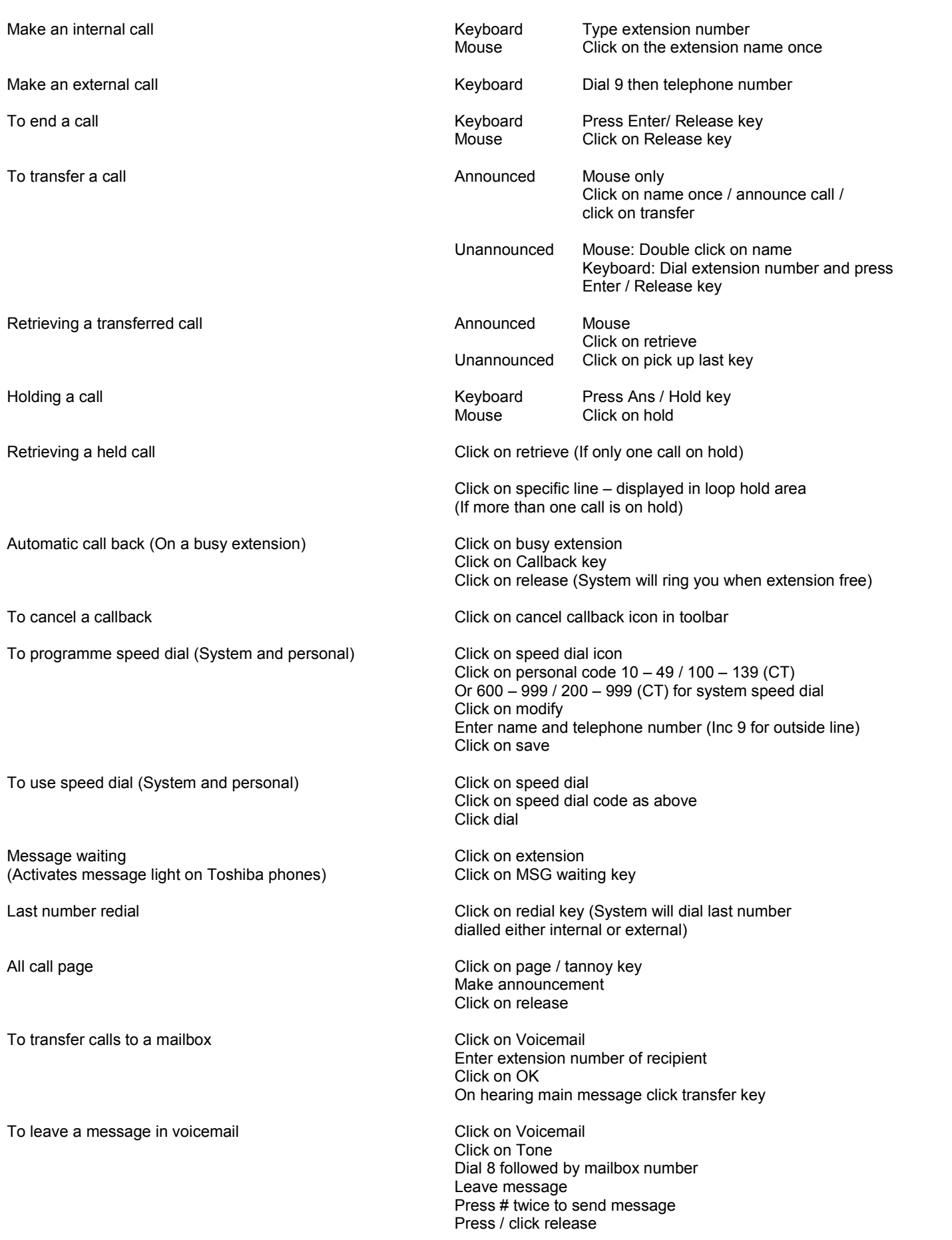